# **Physics Investigation 2 Task Sheet**

# **Observation**

Notes of different pitches can be produced by a musical instrument such as a guitar.

#### **Problem**

How can the pitch of the notes produced by a musical instrument be varied?

#### **Hypothesis**

**Aim**

### **Principle**

Sound is produced by vibrating objects. If the pitch is higher, the frequency of vibration is higher. When a microphone, linked to a sound sensormeter, is used to detect the sound produced, its vibration can be shown graphically on the computer.

In this investigation, the following variables are involved :

independent variables : \_\_\_\_\_\_\_\_\_\_\_\_\_\_\_\_\_\_\_\_ dependent variable : \_\_\_\_\_\_\_\_\_\_\_\_\_\_\_\_\_\_\_\_

#### **Equipment and materials**

- one desktop computer
- $\bullet$  one datalogging interface
- one sound sensormeter with an external probe
- one guitar

# **Set-up**

Photograph showing set-up of guitar, sound sensormeter and datalogging interface

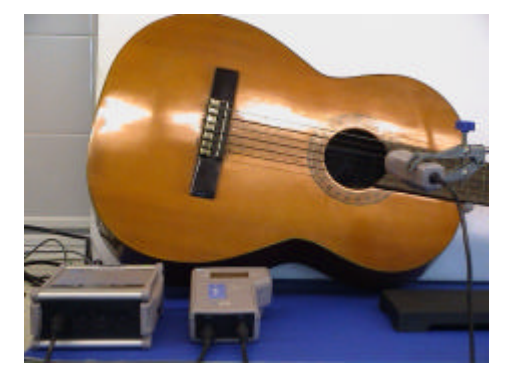

# **Procedure**

- 1. Connect the sound probe to the sound sensormeter;
- 2. Then connect the sound senormeter to the computer via the datalogging interface;
- 3. Select the "**wave"** mode on the sound sensormeter;
- 4. Choose the "**fast"** mode for recording on the computer. Then click the "**100ms"** and start recording by clicking the record button.

### Experiment a

- 1. Pluck one string of the guitar;
- 2. Record the sound into a wave graph on the computer;
- 3. Measure the frequency (number of cycles in one second) of the note from the wave graph;
- 4. Press hard on the middle of the string to reduce its length;
- 5. Pluck the string again;
- 6. Repeat step 2 and step 3;
- 7. Compare the two wave graphs produced.

### Experiment b

- 1. Pluck one string of the guitar;
- 2. Record the sound into a wave graph on the computer;
- 3. Measure the frequency (number of cycles in one second) of the note from the wave graph;
- 4. Tighten the string by turning the tuning peg;
- 5. Repeat step 2 and step 3;
- 6. Compare the two wave graphs produced.

## **Precautions**

- 1. As the frequencies of the notes produced are hundreds cycles per second, the time of recording should be short e.g. 100ms;
- 2. Ensure the experiment runs in a quiet room.

**Results**

**Interpretation**

**Possible errors**

**Improvement**

**Conclusion**